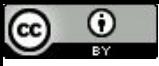

"Uma imagem vale mais do que mil palavras, mas ocupa 3 mil vezes mais memória."

#### Mais Latches

Paulo Ricardo Lisboa de Almeida

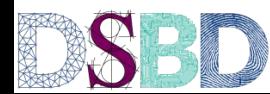

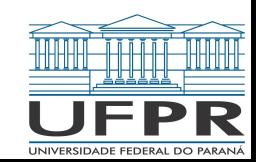

Alguns trechos desses slides foram baseados nas aulas de Marco Zanata: web.inf.ufpr.br/mazalves/dis-circuitos-digitais

#### Relembrando

Considere o latch da aula passada

Como é a entrada para ele se manter estável?

Como fazer um set?

Como fazer um reset?

Qual a entrada proibida?

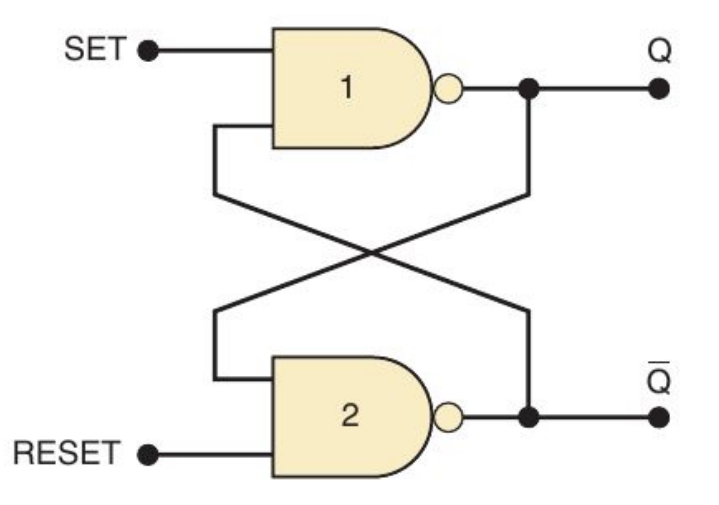

#### Relembrando

Considere o latch da aula passada

Como é a entrada para ele se manter estável? S:1 e R:1

Como fazer um set? S:0 e R:1

Como fazer um reset? S:1 e R:0

Qual a entrada proibida? S:0 e R:0

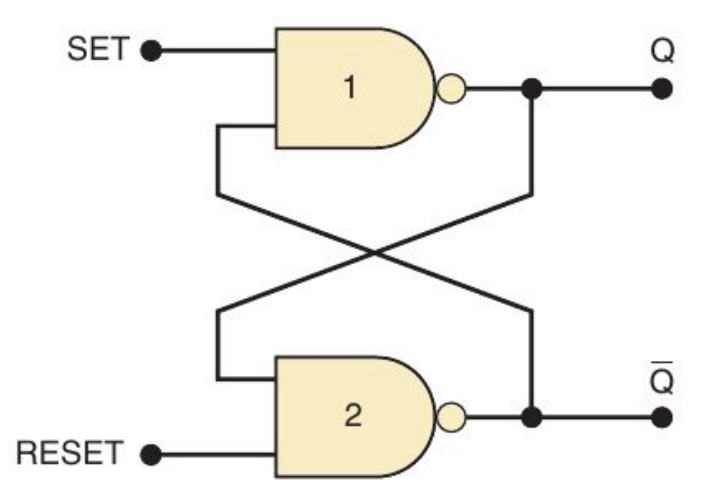

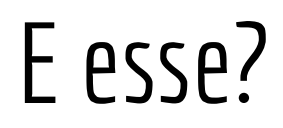

E para esse circuito?

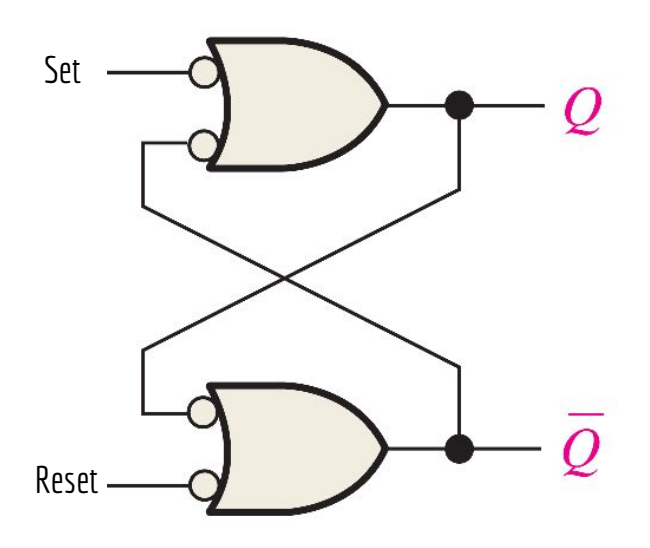

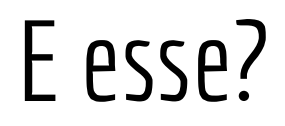

O resultado é o mesmo!

Lembre-se que por *De Morgan*, A.B = A+B

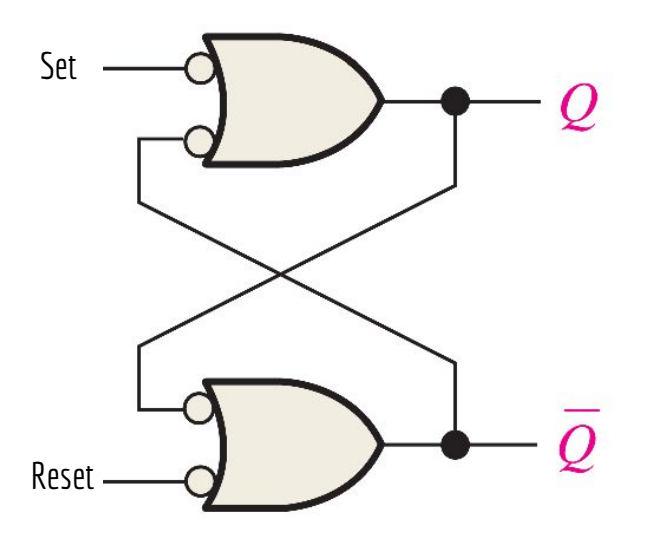

5 minutos para você tentar identificar a função dessas portas extras no circuito

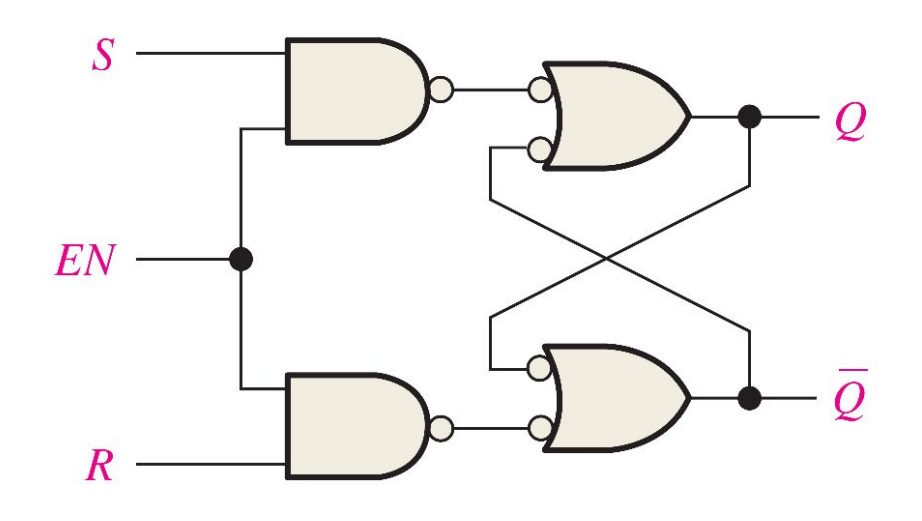

Foi adicionado um circuito de **habilitação** (*enable*)

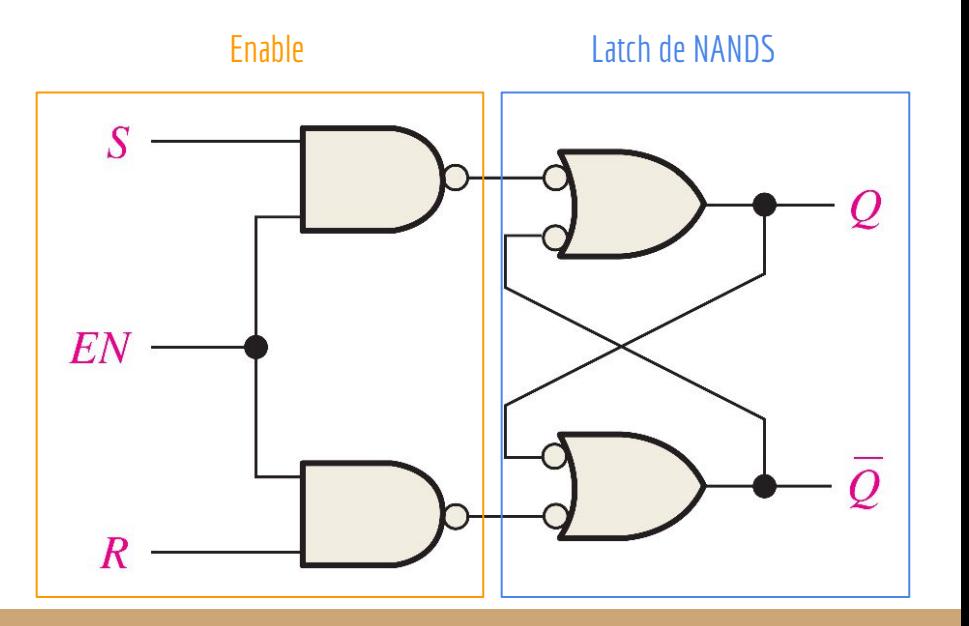

Foi adicionado um circuito de **habilitação** (*enable*)

Se o enable for **0**, não importa S ou R, o Latch vai receber **1 e 1**

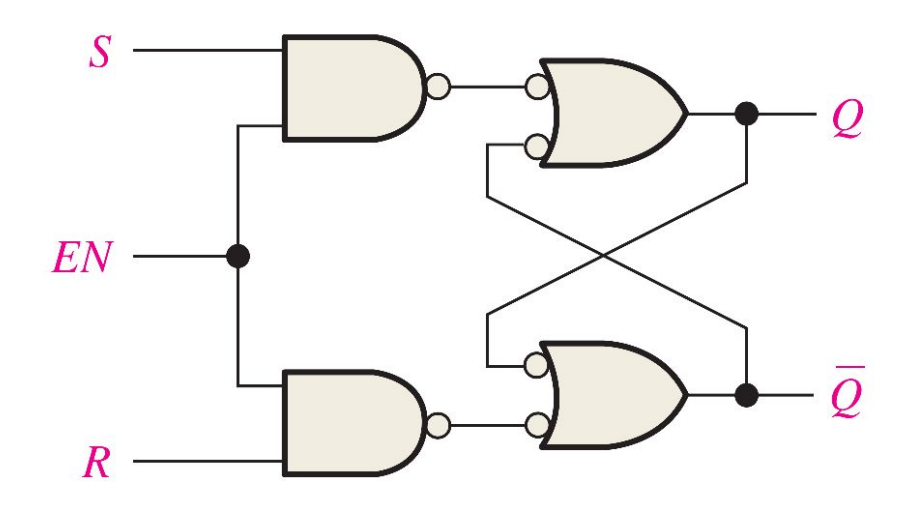

Foi adicionado um circuito de **habilitação** (*enable*)

Se o enable for **1**, os pulsos em S e R são aceitos Se S=1, o primeiro NAND vai enviar um pulso de 0 na entrada Set do Latch Uma análise similar é feita quando é enviado R=1

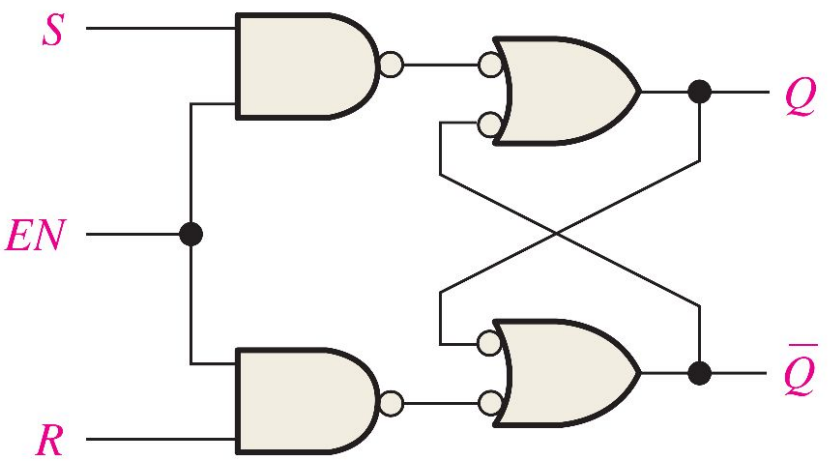

## Símbolo Lógico

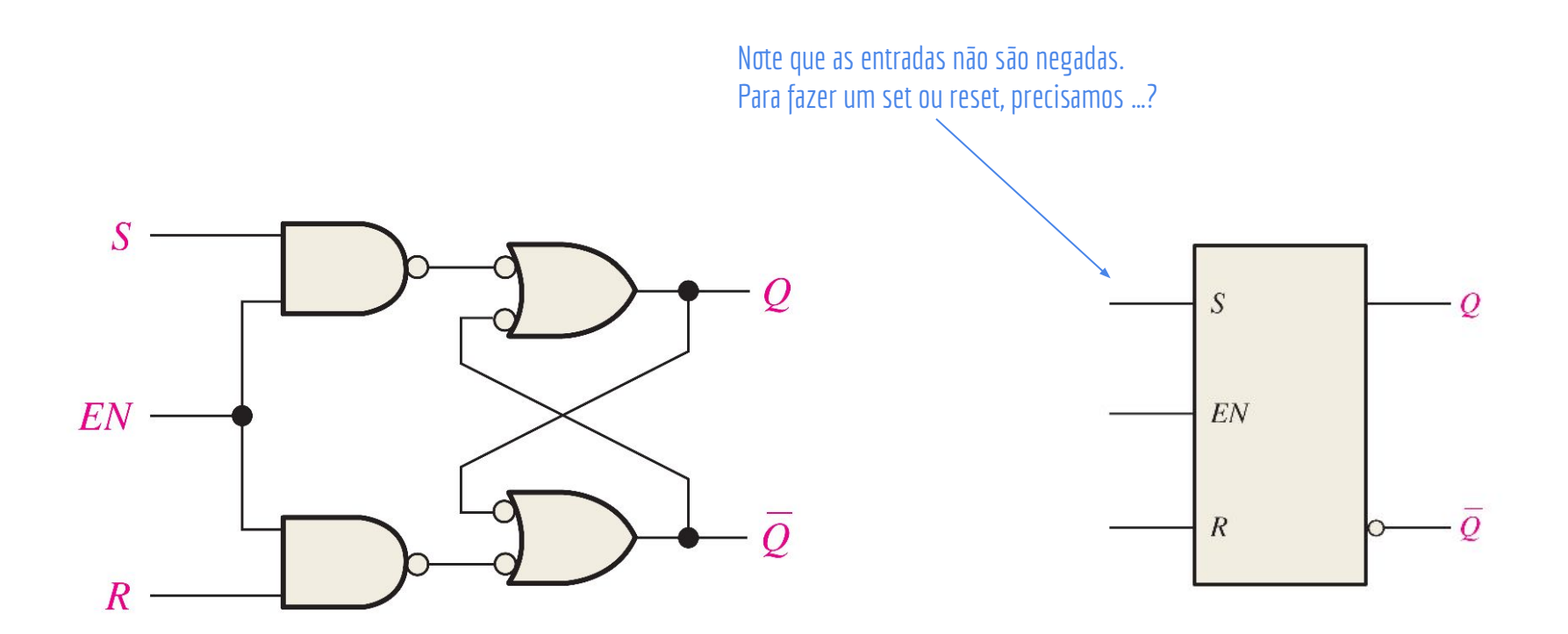

# Símbolo Lógico

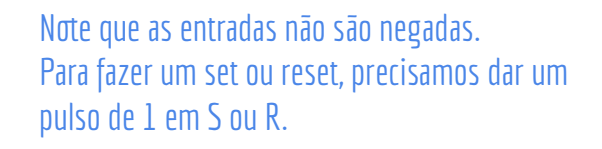

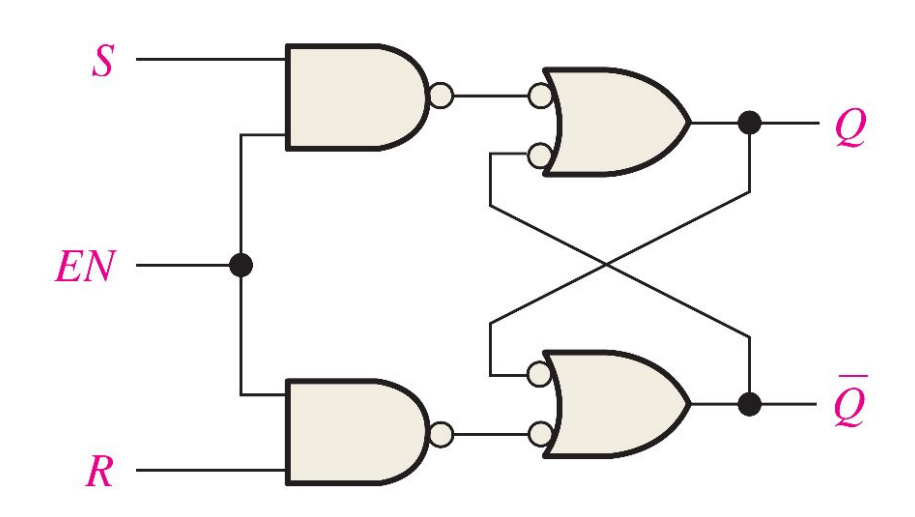

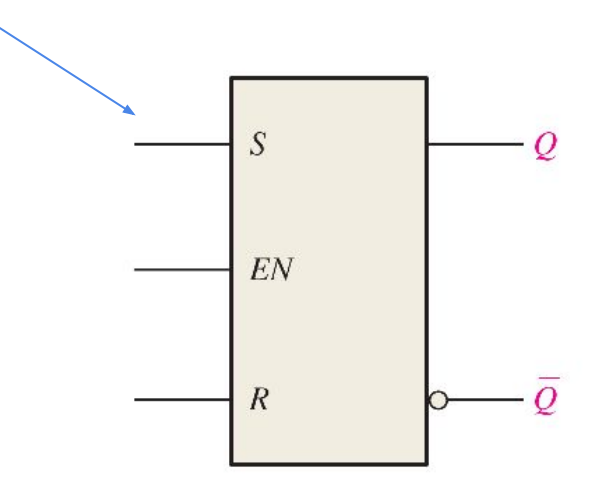

#### Então…

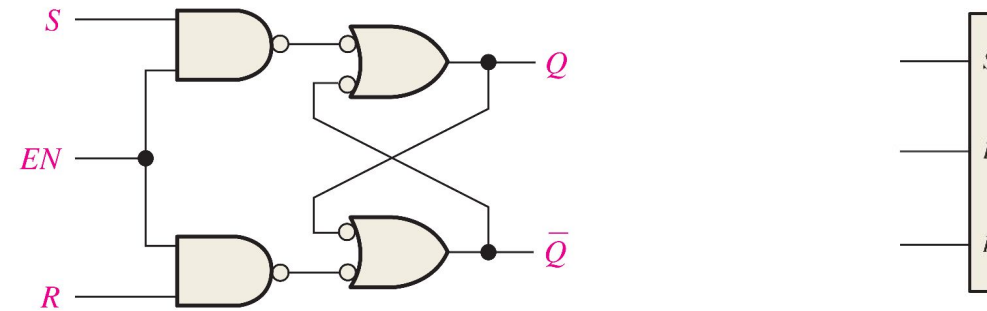

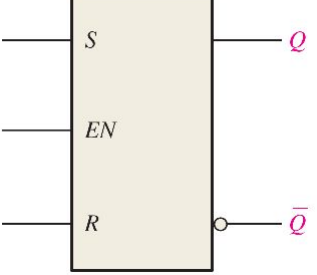

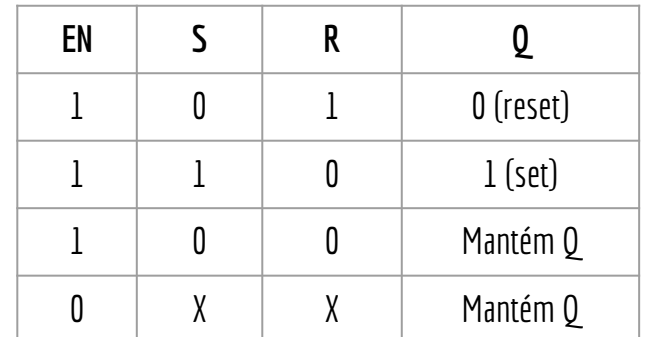

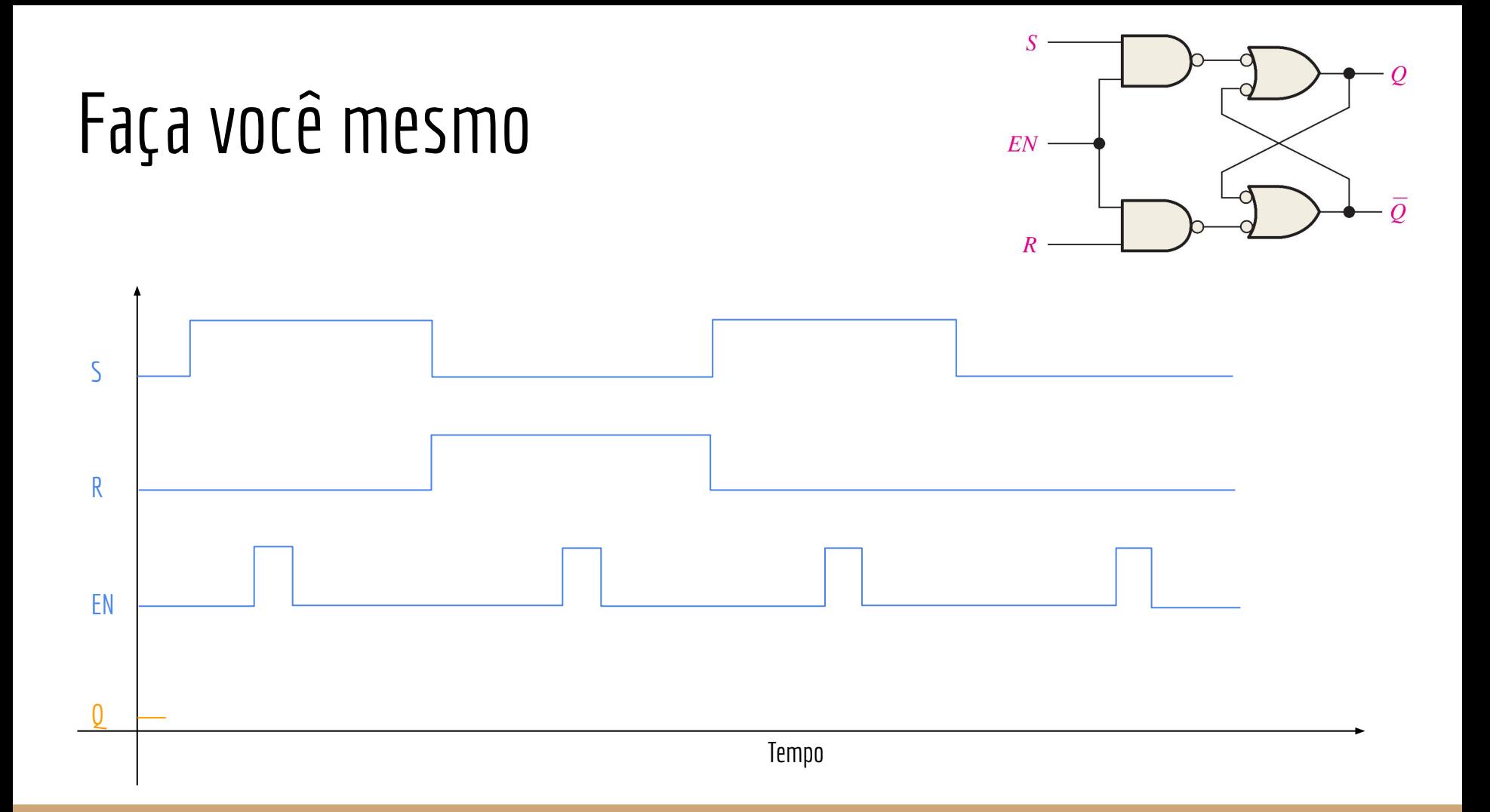

### Faça você mesmo

Faça o diagrama de temporização

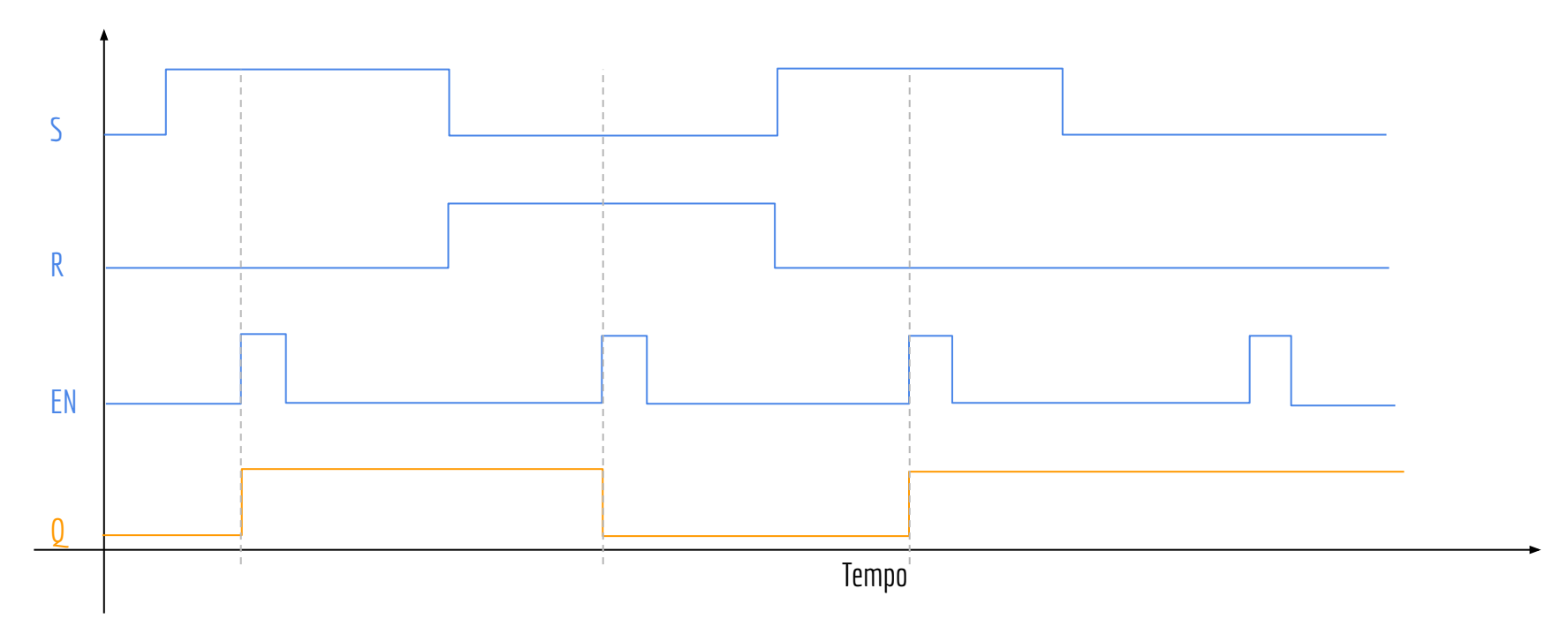

 $\overline{S}$  $EN$  $\overline{R}$ 

## Latches do Tipo D

Ainda não evitamos o problema do S=R=1 quando o Enable está ativo

## Latches do Tipo D

Ainda não evitamos o problema do S=R=1 quando o Enable está ativo

Vamos manter uma entrada de dados (**data**) D única

Criamos um latch do **Tipo D** (Tipo Data)

### Faça você mesmo

O Latch do tipo D possui uma entrada D, e o Enable.

Quando Enable = 1, o valor de D é armazenado no Latch

Tente modificar o circuito você mesmo para que isso ocorra

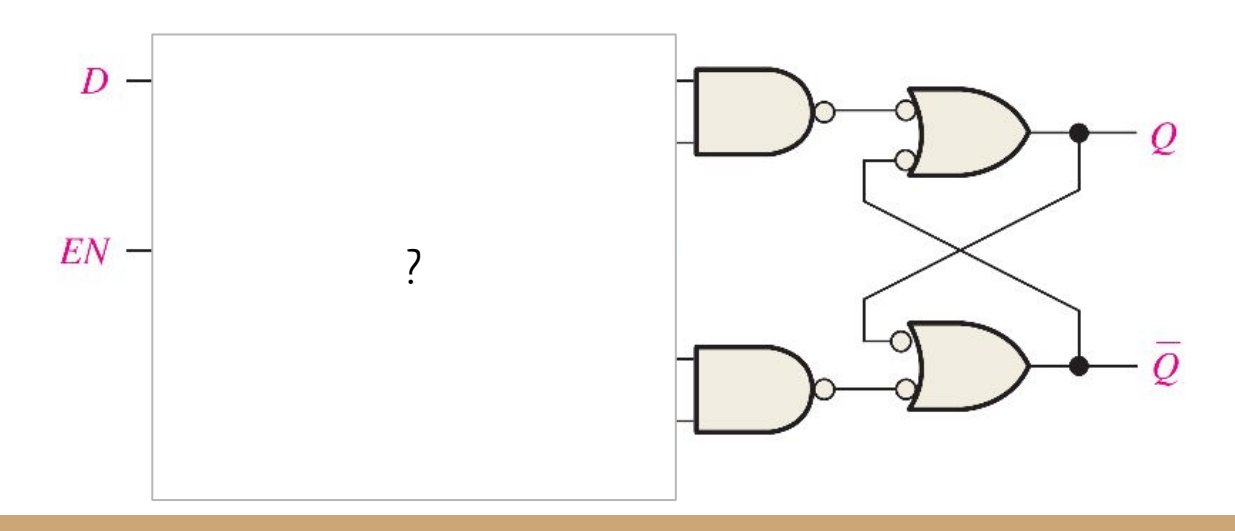

## Latches do Tipo D

O Latch do tipo D possui uma entrada D, e o Enable.

Quando Enable = 1, o valor de D é armazenado no Latch

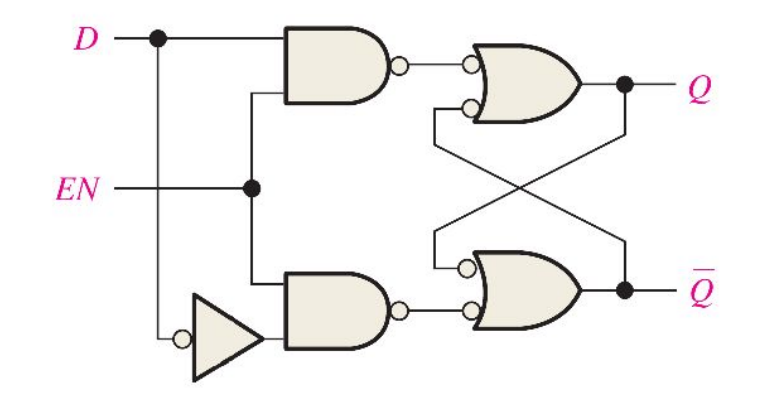

## Faça você mesmo

Faça o diagrama de temporização

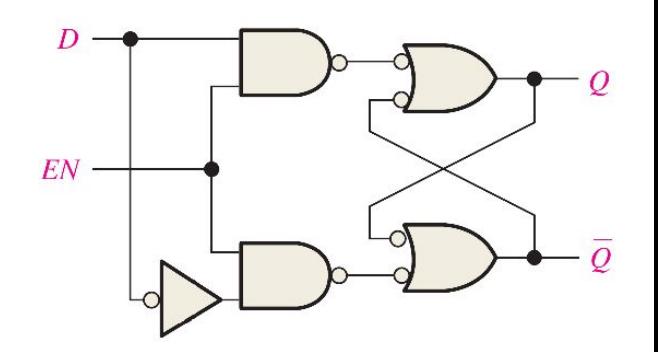

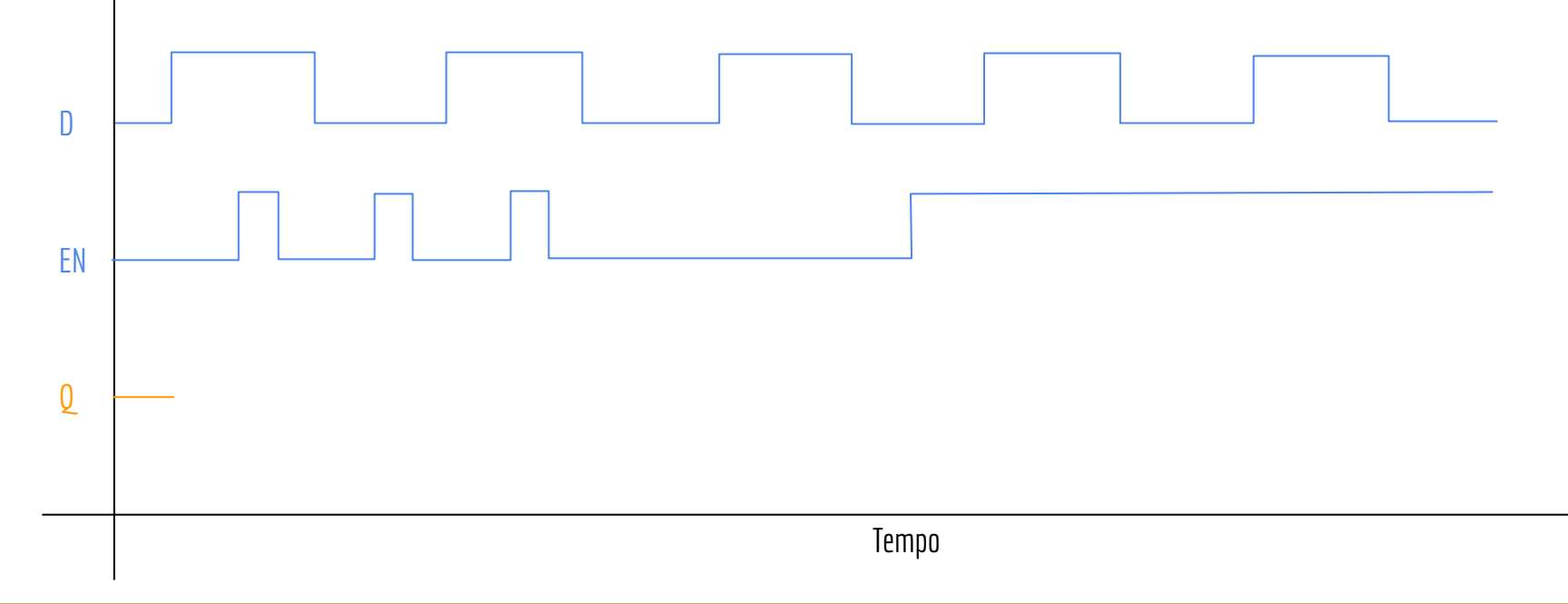

### Faça você mesmo

Faça o diagrama de temporização

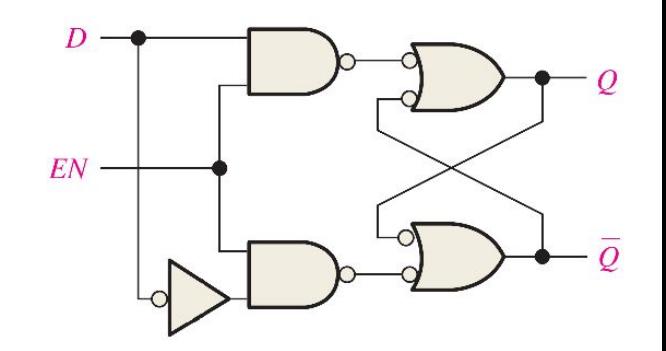

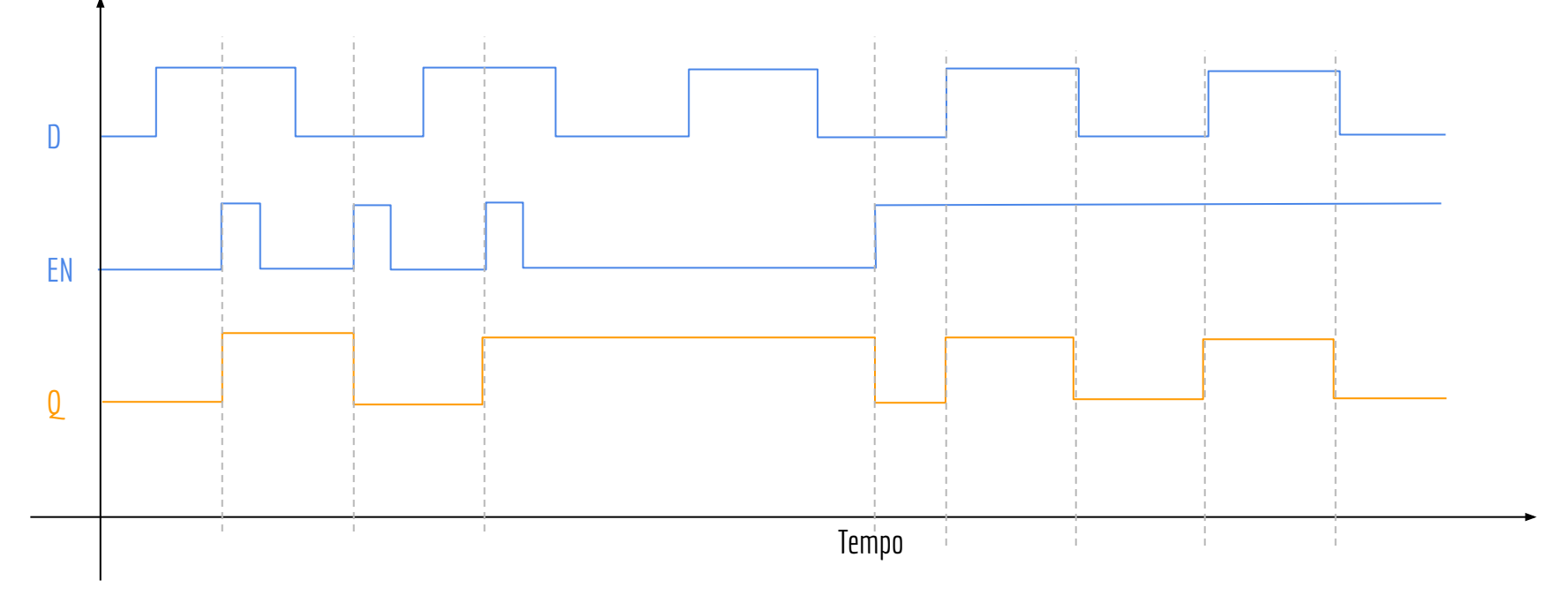

## Exemplo de Uso

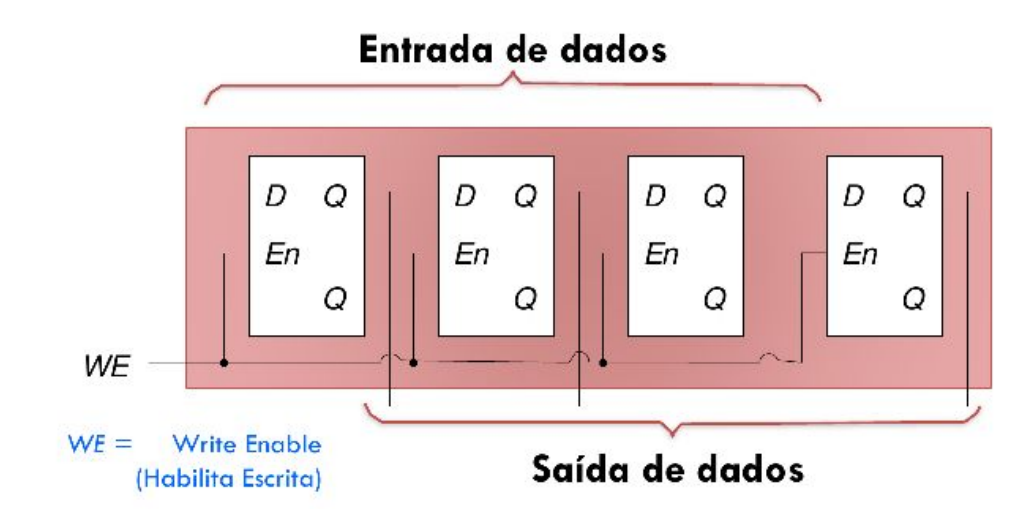

Figura de Marco Zanata.

O que o circuito a seguir faz?

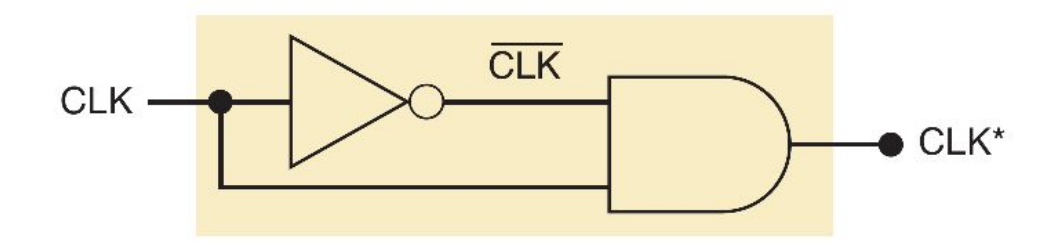

O que o circuito a seguir faz?

Parece que a saída sempre é zero.

Mas no mundo real, **temos atrasos.**

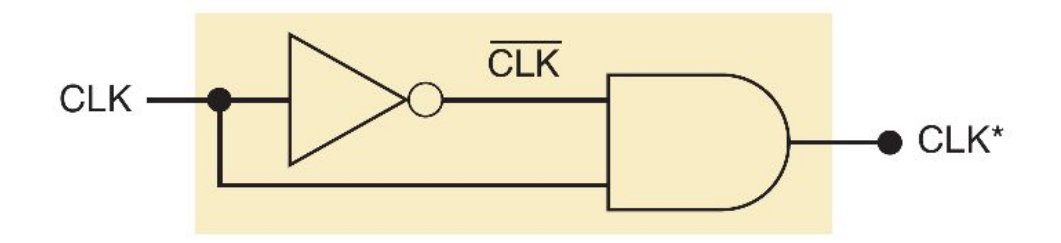

O que o circuito a seguir faz?

Parece que a saída sempre é zero.

Mas no mundo real, **temos atrasos.**

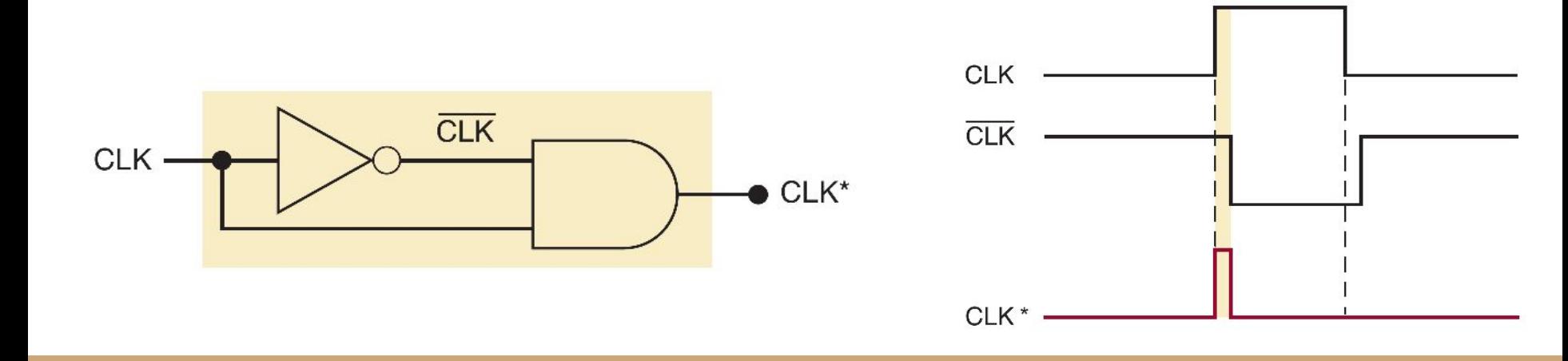

O que o circuito a seguir faz?

Parece que a saída sempre é zero. A porta NOT demora um tempo para inverter o sinal de entrada Mas no mundo real, **temos atrasos.** A saída é um pico de curta duração na borda de subida.**CLK**  $CLK$ CLK **CLK** 

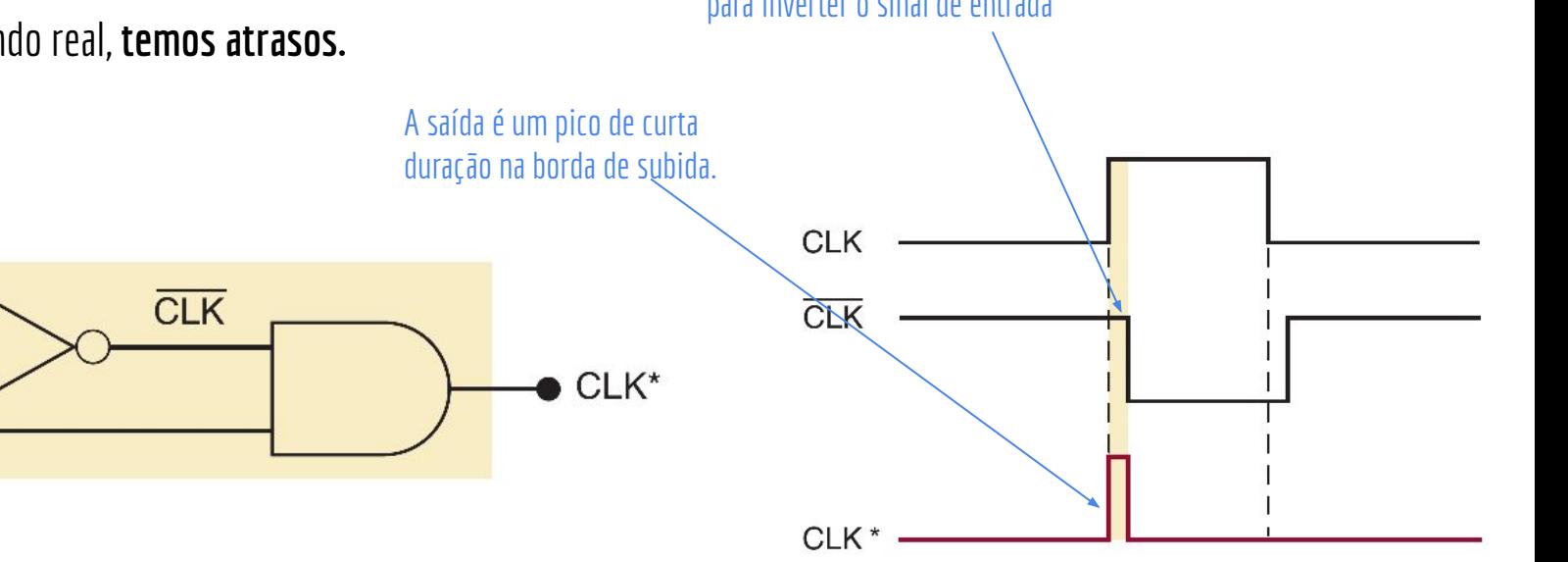

Devido aos atrasos, o circuito gera um pico de curta duração na borda de subida Esse é um **detector de borda de subida**, ou detector de borda positiva

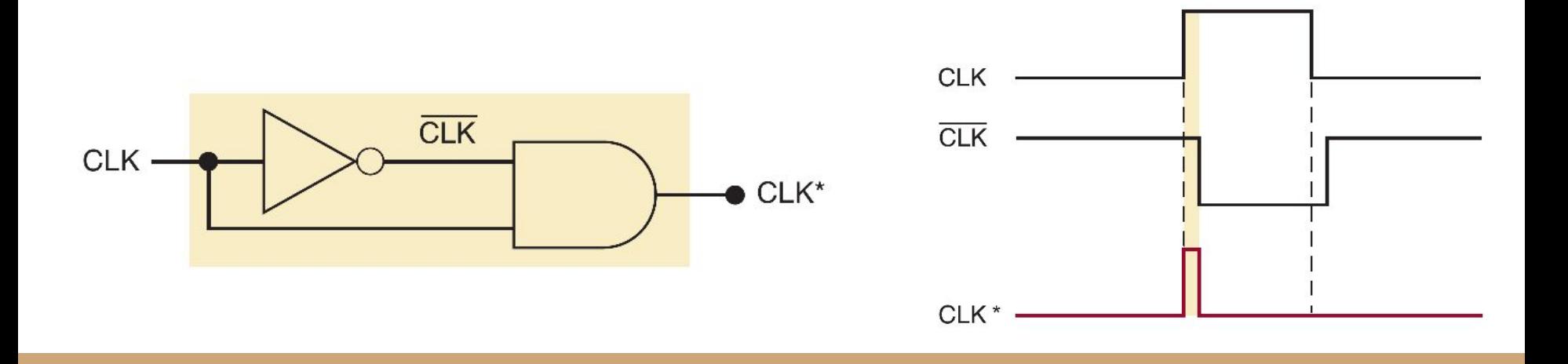

# Flip-Flop

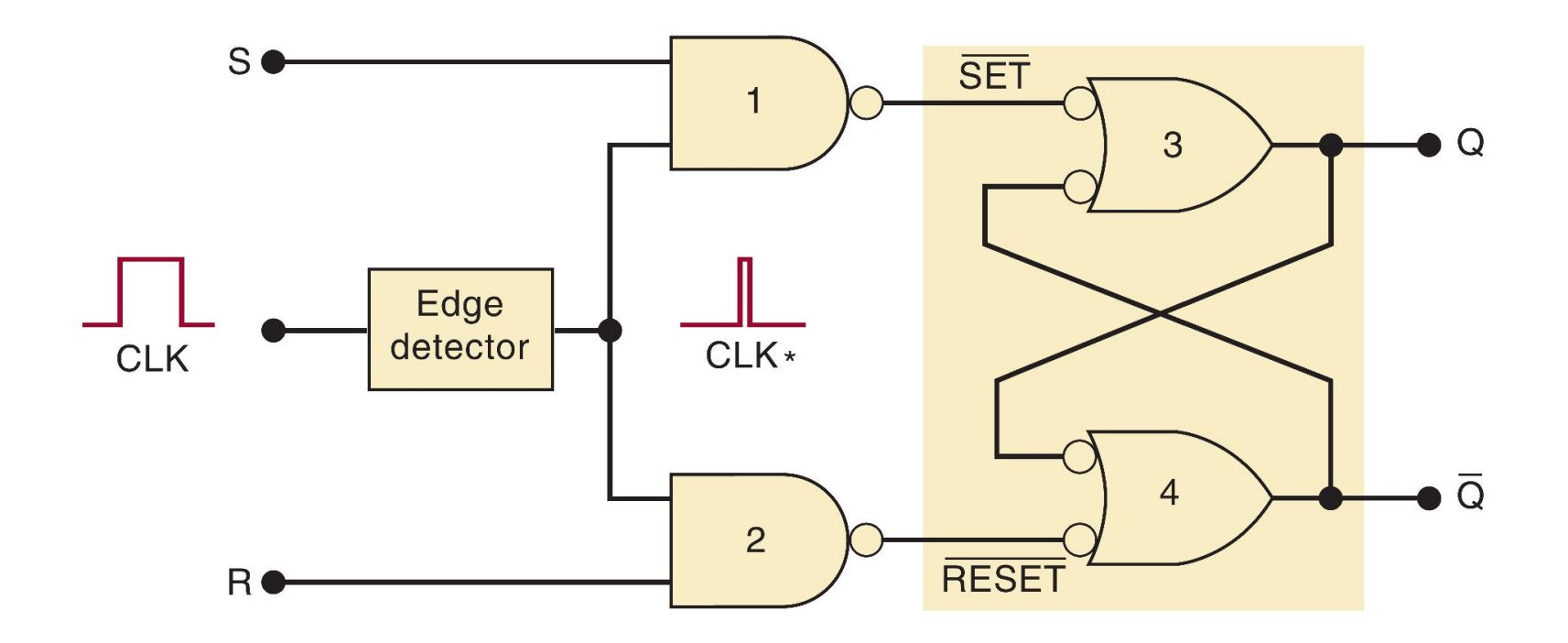

# Flip-Flop

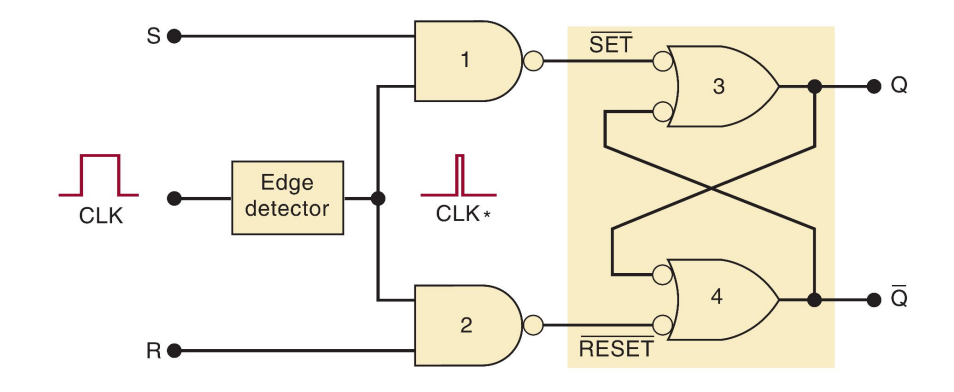

Indica que é sincronizado pela borda de subida do clock.

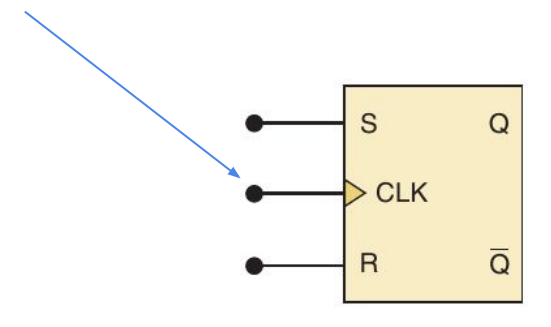

### Flip-Flop - Borda de descida

Uma negação indica que é sincronizado pela borda de descida.S  $\mathsf Q$  $\triangleright$  CLK  $\overline{\textsf{Q}}$  $\overline{R}$ 

## Flip-Flop

Ao plugar um detector de bordas na porta Enable, podemos sincronizar a escrita dos Latches via um sinal de clock

Temos um **Flip-Flop**

Latch Sincronizado

## Faça você mesmo

Faça o diagrama de temporização

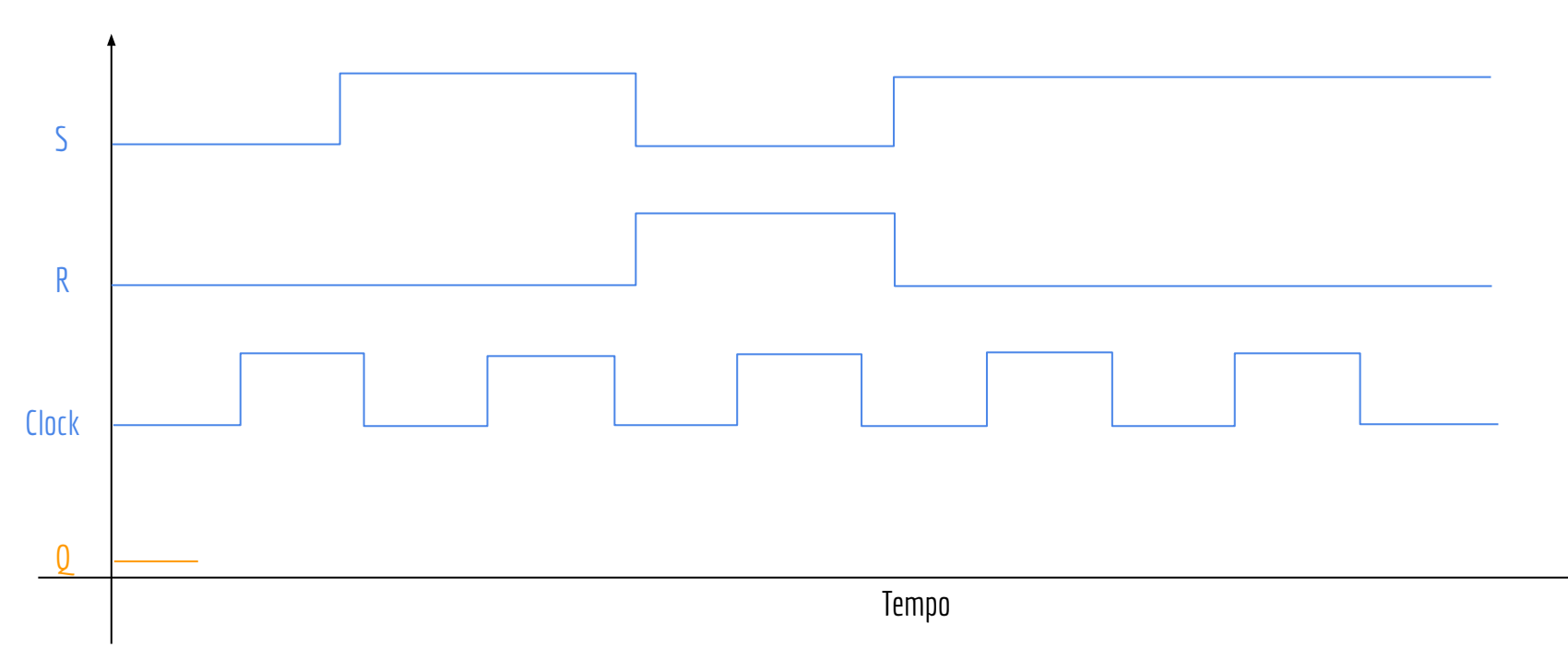

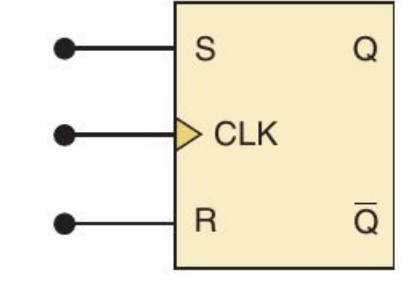

## Faça você mesmo

Faça o diagrama de temporização

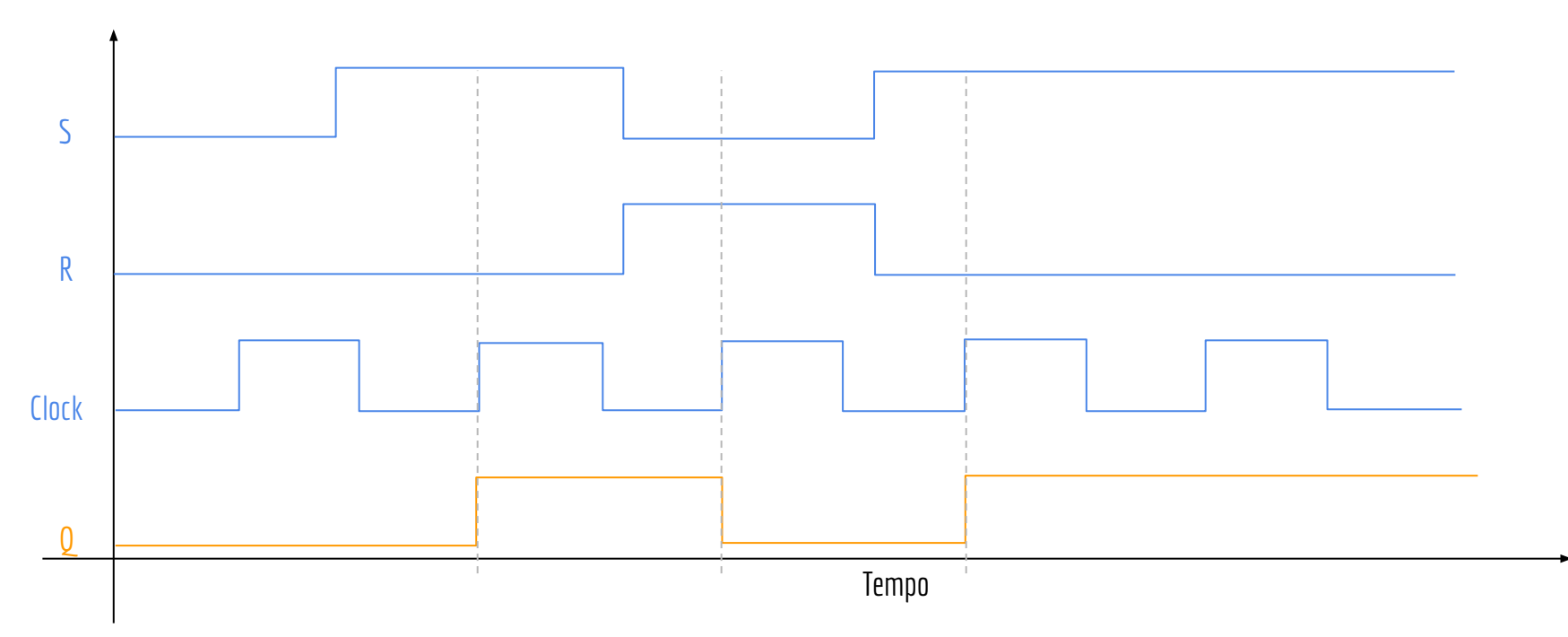

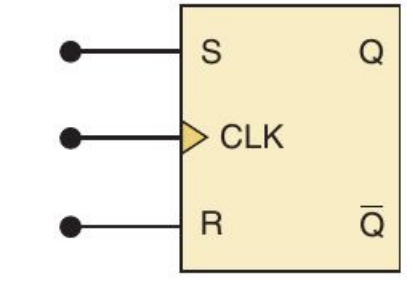

## Exemplo de uso de Flip-Flops

Memórias SRAM (Static random-access memory) comumente são construídas com flip-flops Exemplo: memória cache e registradores da CPU

> Core i7-8700K 6 CPUs internas e 12MB de Cache

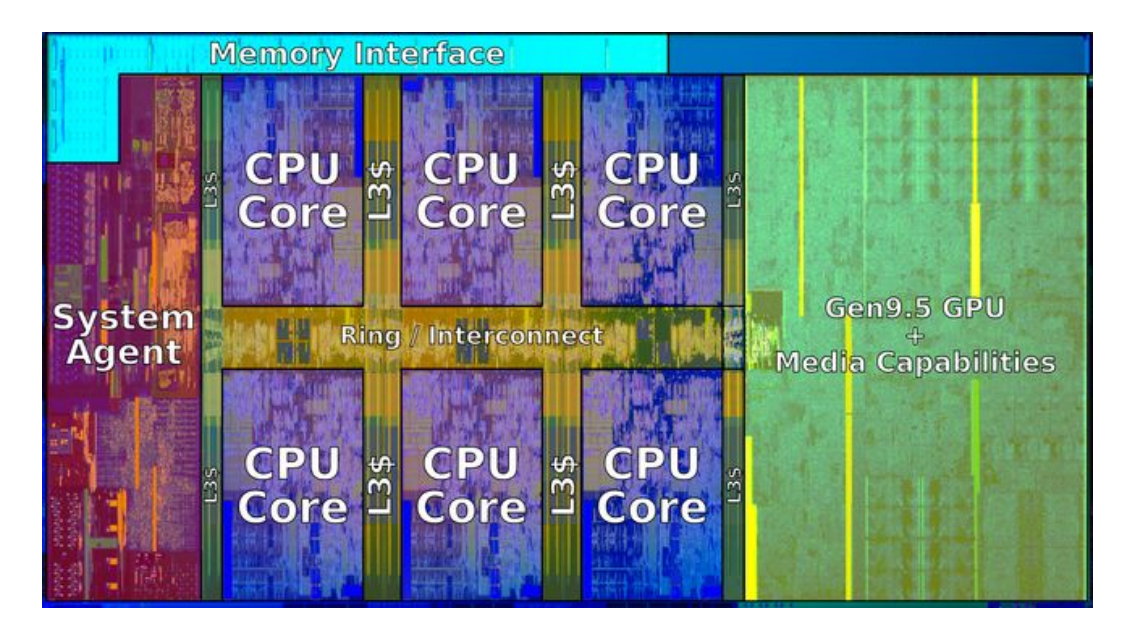

### Exercícios

1. Faça o diagrama de temporização para o Flip-Flop Tipo D a seguir:

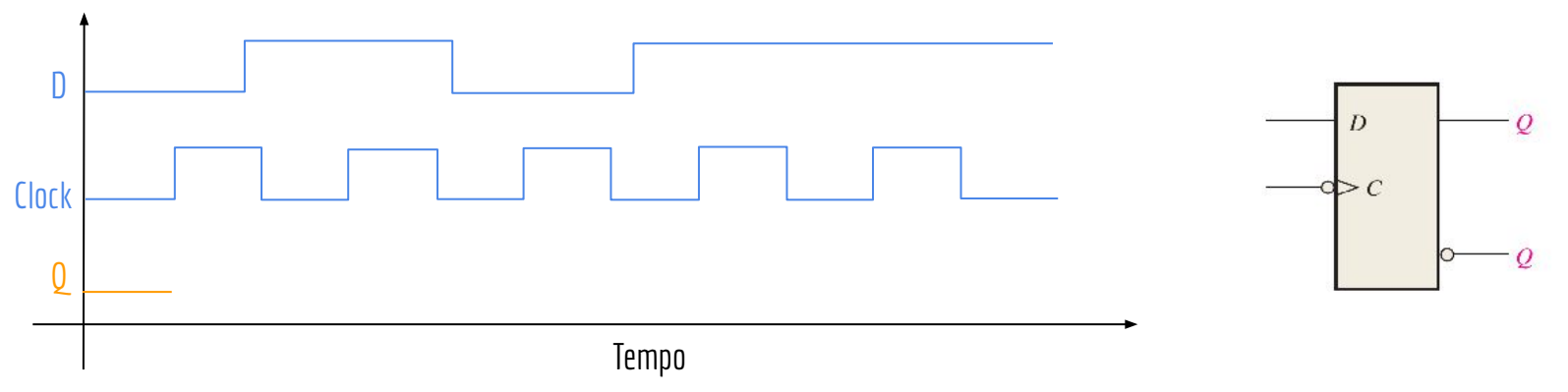

- 2. Faça o mesmo que no exercício 1, mas agora considere sincronização por borda de descida.
- 3. Crie um circuito de detecção de borda de descida.

#### Exercícios

4. Adicione um circuito de Enable em um Latch de NORs.

- a. Como é o comportamento deste circuito?
- b. Faça os diagramas de temporização feitos em aula para esse novo circuito. Como é o comportamento nos diagramas?

5. Veja novamente este vídeo com um teste empírico com atrasos em circuitos para entender melhor o detector de bordas: https://youtu.be/ndz5BYBnt6U

## Referências

Ronald J. Tocci, Gregory L. Moss, Neal S. Widmer. Sistemas digitais. 10a ed. 2017.

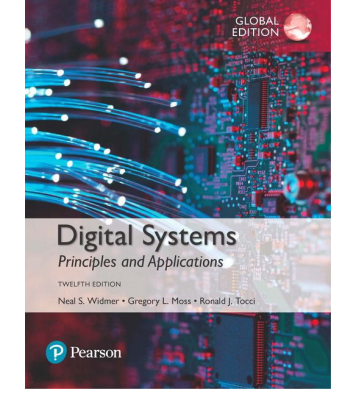

 Thomas Floyd. Sistemas Digitais: Fundamentos e Aplicações. 2009.

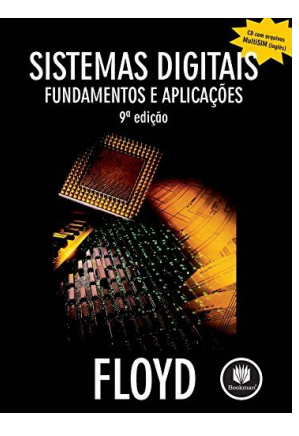

## Licença

Este obra está licenciada com uma Licença [Creative Commons Atribuição 4.0 Internacional.](http://creativecommons.org/licenses/by/4.0/)

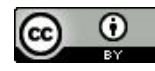